# **الوحدة الثامنة: الاحتمال Probability**

**قسمتالدروس في هذه الوحدة إلى أجزاء. :8-1 المتغيراتالعشوائية المتقطعة. جزء :1** المتغير العشوائي. **جزء :2** المتغيرات العشوائية المتقطعة (المنفصلة). **جزء :3** التوزيع الاحتمالي. **جزء :4** بيان دالة التوزيع الاحتمالي. **جزء :5** التوقع (الوسط) والتباين للمتغيرات العشوائية المتقطعة. **جزء :6** دالة التوزيع التراكمي لمتغير عشوائي متقطع. **جزء :7** بيان دالة التوزيع التراكمي. **جزء :8** توزيع ذات الحدين. **جزء :9** التوقع والتباين لتوزيع ذات الحدين. **:8-2 المتغيراتالعشوائية المتصلة (المستمرة). جزء :1** التوزيع الاحتمالي للمتغير العشوائي المتصل (المستمر). **جزء :2** التوزيع الاحتمالي المنتظم لمتغير عشوائي متصل (مستمر). **جزء :3** التوزيع الاحتمالي الطبيعي h σ μ ^<sup>2</sup> , *N*.

# KuwaitMath.com

# **مقدمة الوحدة**

ّ تؤدي الكثير من العمليات إلى نتائج ترتكز بقسم كبير منها او كليًّا على الحظّ ولكن من الضروري اتخاذ قرارات حتى وإن لم نكن متأكدين من النتائج. يأخذ علم الاحتمال أهمّية متزايدة في عالمنا الحاضر وعلى جميع الأصعدة: الهندسة، الأحياء، الاقتصاد... يستخدم مربو الأسماك في الأحواض علم الاحتمال لمعرفة عدد الأسماك في الحوض كونهم لا يستطيعون ّعدها بطريقة مباشرة. تقوم إحدى هذه الطرق على أخذ ألف سمكة مثلًا من الحوض ووضع علامة تسمح بالتعرف عليها، ثم إعادتها إلى الحوض. بعد ّمدة من الزمن تؤخذ من جديد ألف سمكة من الحوض وتعد السمكات الموسومة ولنقل أن عددها مئة. وهذا يسمح بتقدير عدد الأسماك: احتمال أخذ مئة سمكة من ألف يعني أن عدد الأسماك في الحوض هو عشرة آلاف. هذه الطريقة تعطي فكرة غير دقيقة عن عدد الأسماك ولكنها كافية. ويمكن التأكيد بأن <mark>عدد الأسماك في الحوض يتخط</mark>ى بكثير الخمسة آلاف سمكة. هذه الطريقة مستخدمة أيضً ا في مجال اختبار الجودة. تخيلوا معملًا لصنع الأسهم النارية يريد التحقق من أن 95% من منتجاته صالحة. الطريقة التي عرضت أعلاه تصلح لهذا الاختبار. ماذا يحدث عند تكرار تجربة عشوائية عددا كبيرًا من<br>م ّات؟ هل يمكن استخلاص معلومة؟ المر يقول قانون الأعداد الكبيرة بأن احتمال حصول حدث عشوائي يقترب أكثر فأكثر من احتماله النظري مع ازدياد ّات إعادة التجربة العشوائية. مر من الأفكار التي ينبغي مناقشتها: الفرق بين الاحتمالات النظرية والاحتمالات التطبيقية.

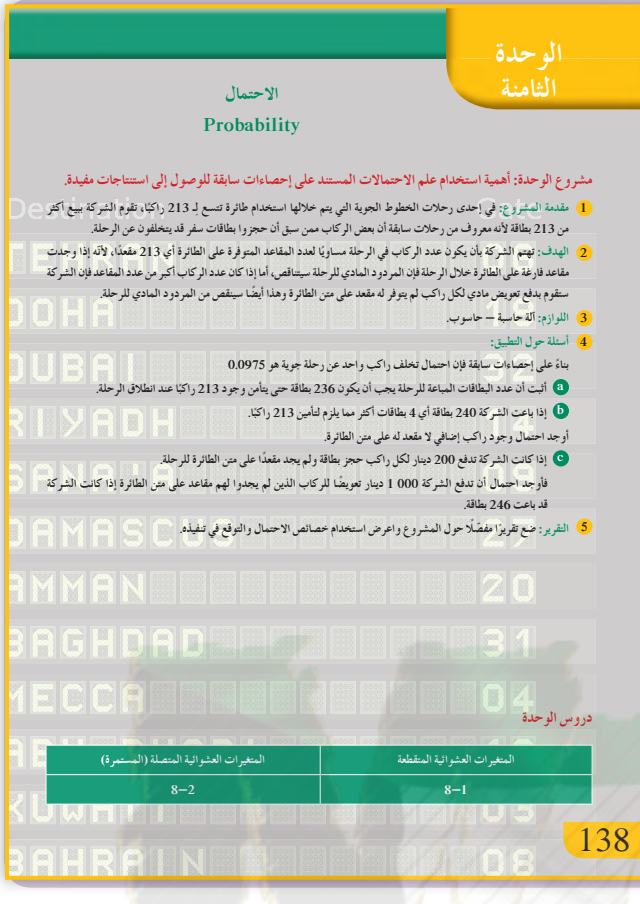

تستخدم المحاكاة لنمذجة الاحتمالات التطبيقية والقوانين لإيجاد الاحتمالات النظرية. وتسمح كلتا الطريقتين بوضع توقعات أو باتخاذ قرارات حول أحداث في المستقبل. إن عمر قطعة إلكترونية أو مصباح كهربائي أو درجة حرارة مياه بحيرة هي متغيرات عشوائية تأخذ ً عددا لا نهائيًّا من القيم على فترة ما. يُسمَّى هذا المتغير متغيرًا ً متصلا. لا يمكن في هذه الحالة التكلم عن احتمال حدث بل نتخطى ذلك ونأخذ قيمة المتغير على فترة ونتكلم عن كثافة احتمال. ونربط هنا بين الاحتمال الذي هو عدد ينتمي للفترة @ 1, 6<sup>0</sup> و<sup>1</sup> <sup>=</sup> *Pi*/ من جهة ّة *f* وبين مساحة المنطقة المحصورة بين منحنى الدال والمحور السيني والتي تساوي 1 أيضً ا و *f* التي يجب أن تكون قيمتها تنتمي للفترة @ 1, 6<sup>0</sup> على I من جهة ثانية.

**مشروع الوحدة**

يعالج مشروع الوحدة مشكلة حول حجز بطاقات السفر مع شركات الطيران وكيفية التوفيق بين الربح الأقصى (امتلاء كل مقاعد الطائرة) وبين الخسارة الأقل (دفع تعويض للذين لم يجدوا مقعدًا لهم على الطائرة). تقوم شركات الطيران بحجز مقاعد أكثر من عدد مقاعد الطائرة لأن عددًا من الركاب سيتخلف عن السفر في آخر لحظة. اسأل الطلاب: كيف يتم حجز المقاعد في الطائرات؟ وكيف تطوّر ليصبح إلكترونيًّا عبر شبكة الإنترنت؟

- **إجابات «أسئلة حول التطبيق»**
- **(a (إذاكان** *X* **عددالبطاقاتالمباعة فإن:**

 $(1 - 0.0975)X = 213$ 

$$
\therefore X = 236
$$

(b) 
$$
P(X = 1) = {}_{4}C_{1} \times (1 - 0.0975)^{1} \times (0.0975)^{3}
$$

#### **. 0 003346 .**

**(c (إذادفعتالشركة 000 1 ديناركويتي فهذا يعني أن <sup>200</sup> ، 5 ركابإضافيين لميجدوا لهم ً مقعداعلى <sup>1000</sup> <sup>=</sup> <sup>5</sup> الطائرة من أصل 10 إضافيين.**

$$
P(Y=5) = {}_{10}C_5 \times (1-0.0975)^5 \times (0.0975)^5
$$

**. 0 00133 .**

**التقرير** اكتب تقريرًا مفصّلاً شارحًا ما قمت به من حسابات ً مبيّنًا استخدام خصائص الاحتمال في عملك، واعرض ّ ملاحظاتك حول حجز المقاعد في الطائرات واقتراحاتك.

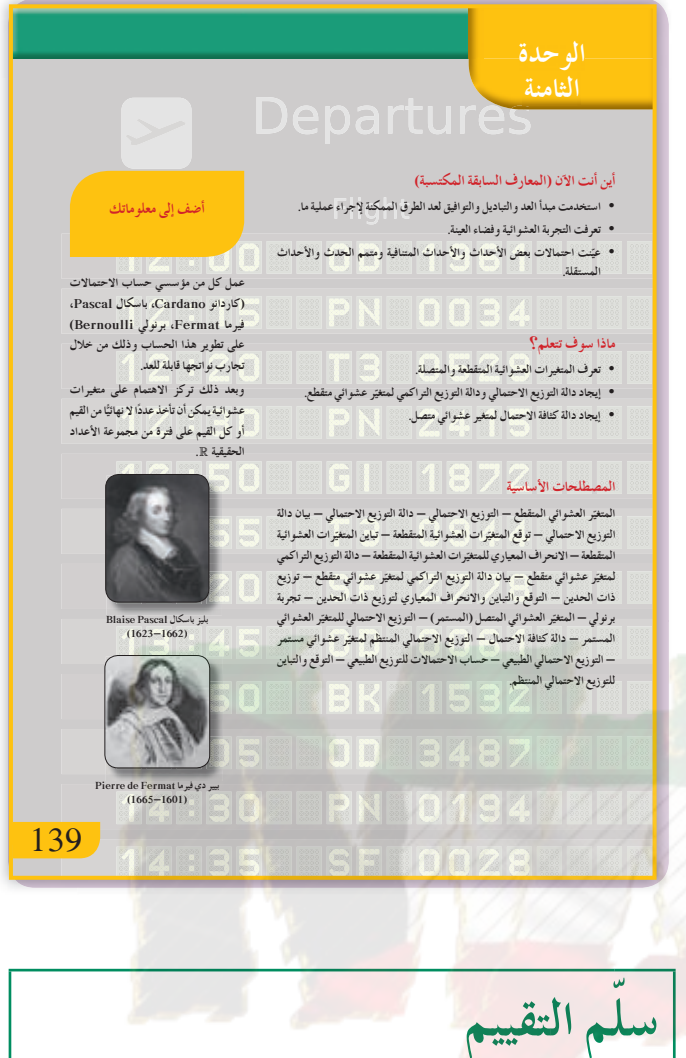

الحسابات كلها صحيحة - استخدام القوانين دقيق - الشروحات واضحة وكاملة - أفكار التقرير واضحة ومتسلسلة - التوصيات صريحة ومعبرة. **4** الحسابات في معظمها صحيحة - بعض الأخطاء في استخدام القوانين - الشروحات واضحة - أفكار التقرير واضحة ومتسلسلة - التوصيات معقولة. **3** الحسابات تحتوي على أخطاء ّ متعددة - استخدام القوانين غير واضح - أفكار التقرير غير مترابطة - التوصيات غير دقيقة. **2 1** معظم عناصر المشروع ناقصة أو غير موجودة.

# 8—1: المتغيرات العشوائية المتقطعة

#### 1 الأهداف

- يتعرف المتغير العشوائي والمتغير العشوائي المتقطع والتوزيع الاحتمالي.
	- يوجد وسط التوزيع الاحتمالي والتباين والانحراف المعياري.
		- يتعرف دالة التوزيع التراكمي.
- يتعرف توزيع ذات الحدين وتجربة برنولي.
- يوجد التوقع والتباين لتوزيع ذات الحدين.

# 2 المفردات والمفاهيم الجديدة

المتغير العشوائي – متغير عشوائي متقطع – التوزيع الاحتمالي – توزيع ذات الحدين – وسط التوزيع الاحتمالي – تباين التوزيع الاحتمالي – <mark>دال</mark>ة التوزيع الاحتمالي – دالة التوزيع التراكمي.

# 3 الأدوات والوسائل

آلة حاسبة علمية – حاسوب – جهاز إسقاط .(Data Show)

# 4) التمهيد

اسأل الطلّاب:

- ما الفرق بين التباديل والتوافيق؟
	- $12C_7$  ,  $12C_5$  : احسب:
- في حالة دحرجة حجر نرد منتظم، ما احتمال الحصول على عدد زوجي؟ وما احتمال الحصول على عدد أكبر من 4؟

# 5 التدريس

أشر إلى أن التجربة العشوائية هي تجربة لا يمكن معرفة نتيجتها مسبقًا. اطلب إلى الطلاب إعطاء أمثلة عن تجارب عشوائية. ناقش معهم القيم التي يمكن أن يأخذها المتغير العشوائي. أشر إلى أن مجموع احتمالات تجربة ما يساوي 1 وهذا يسمح بإيجاد أحد الاحتمالات بمعلومية البقية.

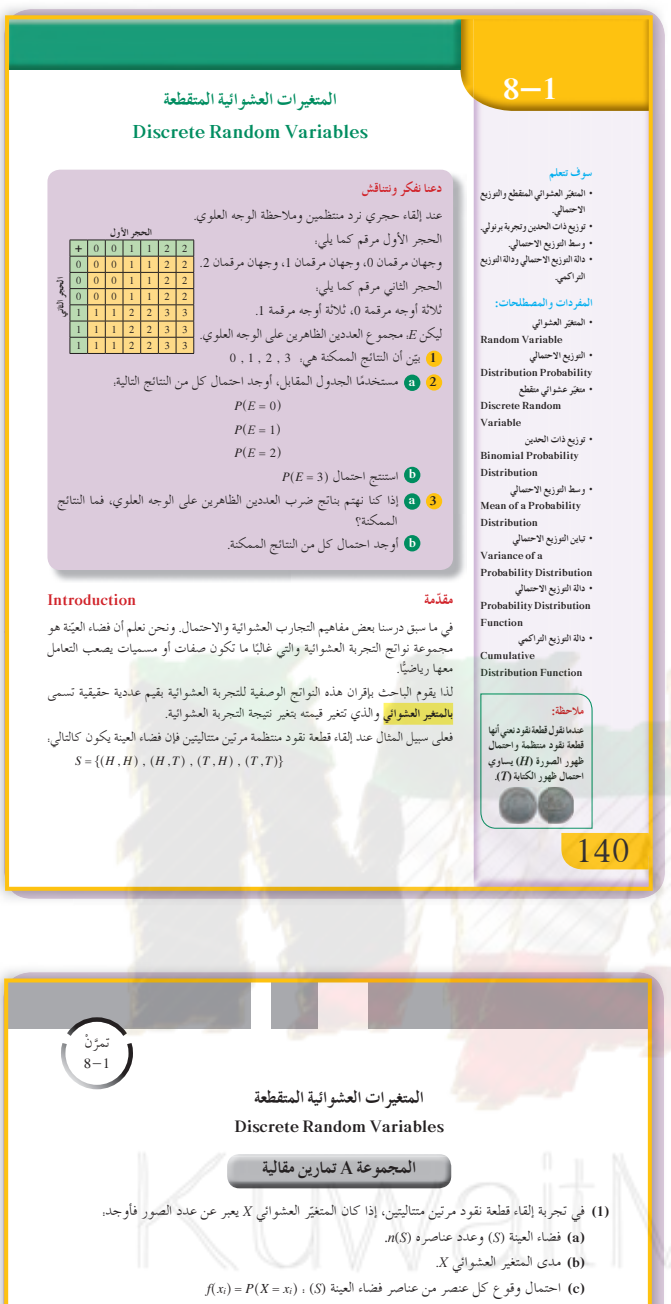

(d) دالة التوزيع الاحتمالي للمتغير العشوائي X. (2) في تجربة إلقاء قطعة نقود ثلاث مرات متتالية، أوجد مجموعة القيم للمتغيرات العشوائية التالية وحدد فيما إذًا كانت متغيرات عشوائية متقطعة أم لا. (a) المتغير العشوائي X الذي يمثل عدد الكتابات. (b) المتغير العشوائي Y الذي يمثل ربع عدد الكتابات. (c) المتغير العشوائي Z الذي يمثل عدد الكتابات مضافًا له 1. (3) إذا كانت دالة التوزيع الاحتمالي f للمتغير العشوائي X هي:

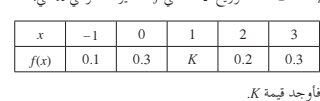

 $f(4) = 0.2$  ،  $f(3) = 0.4$  ،  $f(1) = 0.1$  ) (1) {  $\{1, 2, 3, 4\}$  } {  $\{1, 2, 3, 4\}$ } } { (4) {\disp{\disp {\disp }} } { (4) {\disp {\disp} } } } {(4) {\disp {\disp}} } } } {(4) {\disp {\disp}} } } } {\disp {\disp}} } }  $X$ فأوجد (1)، ثم اكتب دالة التوزيع الاحتمالي $f$ للمتغير العشوائي  $f(2)$ 

- (5) صندوق يحوي 10 كرات متماثلة منها 6 كرات حمراء و4 كرات بيضاء سحبت 5 كرات عشوائيًّا معًا من الصندوق. إذا كان المتغير العشوائي X يمثل عدد الكرات البيضاء.
	- فأوجد ما يلي. a) عدد عناصر فضاء العينة (a).
	- (b) مدى المتغير العشوائي X.
	- (c) احتمال كل عنصر من عناصر مدى المتغير العشوائي X.
	- (d) دالة التوزيع الاحتمالي *f ل*لمتغير العشوائي X.

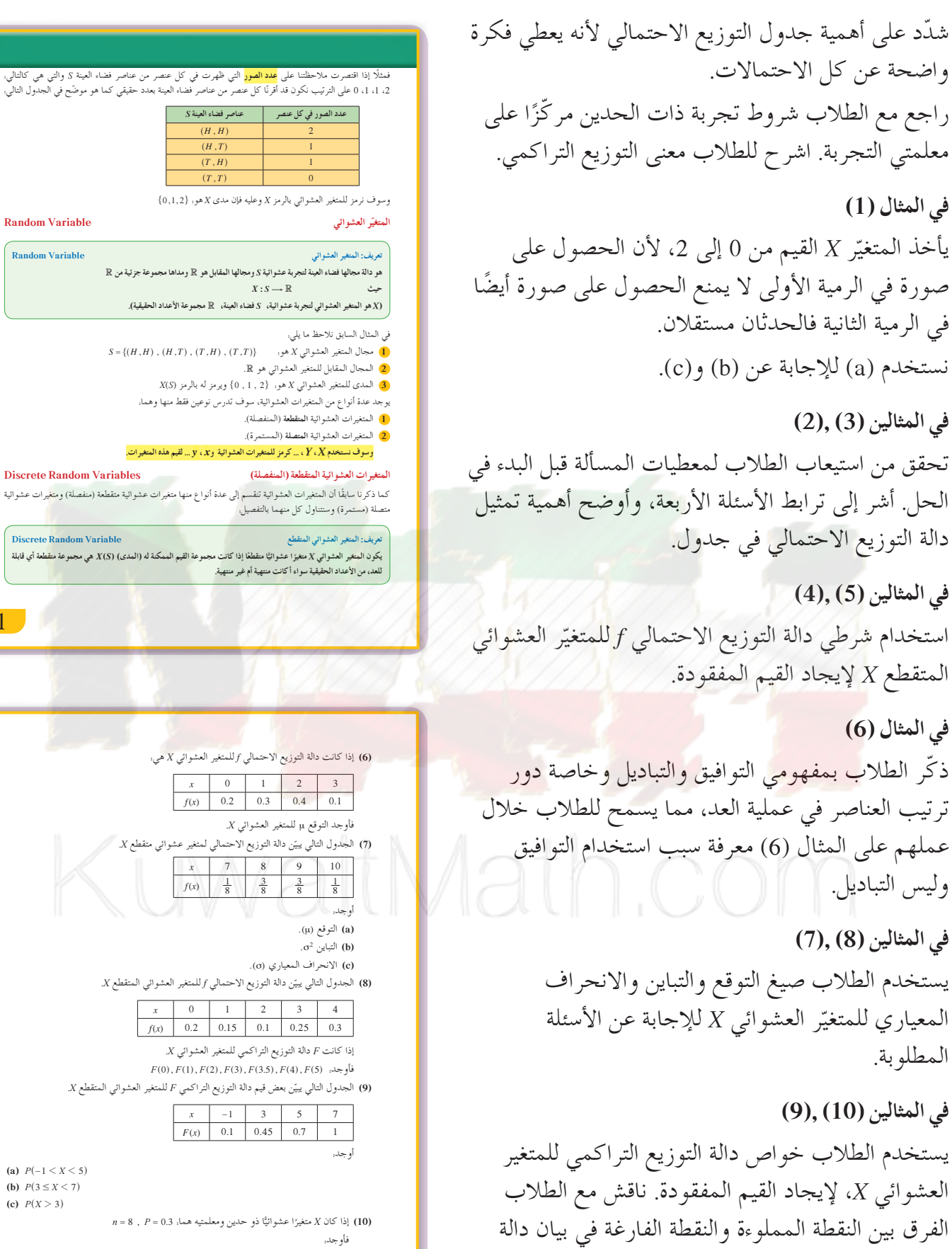

التوزيع التراكمي.

المعياري (o). ييّن دالة التوزيع الاحتمالي f للمتغير العشوائي المتقطع X.  $\begin{array}{|c|c|c|c|c|c|}\n\hline\nx & 0 & 1 & 2 & 3\n\end{array}$  $f(x)$  0.2 0.15 0.1 0.1 ة التوزيع التراكمي للمتغير العشوائي X.  $\mathcal{F}(0)$  ,  $\mathcal{F}(1)$  ,  $\mathcal{F}(2)$  ,  $\mathcal{F}(3)$  ,  $\mathcal{F}(3.5)$  ,  $\mathcal{F}(4)$  $X$ ييّن بعض قيم دالة التوزيع التراكمي  $F$  للمتغير العشوائي المتقطع  $\begin{array}{|c|c|c|c|c|}\hline x&-1&3&5 \\ \hline F(x)&0.1&0.45&0.7 \\ \hline \end{array}$ (a)  $P(-1 < X < 5)$ (b)  $P(3 \le X < 7)$ (c)  $P(X > 3)$  $n=8\,$ ,  $P=0.3\,$ معلمتيه هما. 3.) هنغيزًا عشوائيًّا ذو حدين ومعلمتيه هما. 3. فأوجد. (a)  $P(X = 0)$ (b)  $P(2 < X \le 5)$ 56

 $(H,H)$  $(H,T)$ 

 $(T,H)$  $(T,T)$ 

بة عشوائية، S فضاء العينة، 〖 مجموعة الأعداد الحقيقية).

ت العشوائية، سوف تدرس نوعين فقط منها وهما.

 $S = \{(H, H), (H, T), (T, H), (T, T)\}$  هو:  $X$ 

 $X: S \longrightarrow \mathbb{R}$ 

العشوائي هو R.

فطع

.<br>اء أكانت منتهية أم غير منتهية.

توزيع الاحتمالي £للمتغير العشوائي X هي.

 $\frac{1}{8}$  $f(\boldsymbol{x})$ 

 $0.3$  0.

 $f(x)$  $0.2$ 

 $\boldsymbol{x}$  $7\overline{ }$  $\bar{8}$  $\frac{3}{8}$ 

Random Variable

Random Variable

**Discrete Random Variables** 

Discrete Random Variable

141

في المثال (11) تطبيق مباشر لإيجاد الاحتمال في تجربة ذات الحدين. تحقُّق من حسن تعامل الطلاب مع جدول الاحتمالات في توزيع ذات الحدين. في المثالين (13) ,(12) يبيّن المثالان كيف نوجد التوقع والتباين والانحراف المعياري لتوزيع ذات الحدين. أشر إلى الحاجة لاستخدام الألة الحاسبة لإيجاد الانحراف المعياري.

> 6 الربط كل أمثلة هذا الدرس ترتبط مباشرة بالحياة اليومية.

7 أخطاء متوقعة ومعالجتها من الأخطاء الشائعة في هذا الدرس عدم إيجاد احتمالات كل قيم المتغير العشوائي، وفي تجربة ذات الحدين عدم الانتباه إلى وجود نتيجتين فقط. وقد يخطئ في عدم القدرة على التمييز بين جدول التوزيع الاحتمالي وجدول التوزيع التراكمي. اطلب إليهم التحقق من أن مجموع الاحتمالات في جدول التوزيع الاحتمالي يساوي 1 وأنه إذا كان للتجربة العشوائية أكثر من ناتجين فلا تكون تجربة ذات الحدين.

![](_page_5_Picture_45.jpeg)

![](_page_5_Picture_46.jpeg)

![](_page_5_Picture_47.jpeg)

**8 التقييم** تابع عمل الطلاب في فقرات «حاول أن تحل» وتحقق من تمكنهم من المفاهيم الواردة ومن الدقة في الحسابات. **اختبار سريع 1** يحتوي كيس على 6 قطع من الشوكولاتة ّة. تحب بالحليب و4 قطع من الشوكولاتة المر سلمى الشوكولاتة بالحليب، من دون النظر في الكيس أخذت سلمى 5 حبات من الشوكولاتة ًمعا. إذا كان *X* يمثل عدد قطع الشوكولاتة بالحليب التي أخذتها سلمى، فأوجد التوزيع الاحتمالي للمتغير *X،* ثم وسط هذا التوزيع.  $x_i$  1 2 3 4 5 42 1 21 5 21 10 21 5 42  $P(X = x_i)$  | 1  $\mu = 3$ **2** يعمل كريم ً نادلا في أحد المطاعم. لاحظ أن 30% من الزبائن يقدمون له بدل خدمة. إذا دخل المطعم فترة الظهر 20 ً شخصا، فما احتمال أن يترك له 8 منهم بدل خدمة؟  $_{20}C_8 \times (0.3)^8 \times (0.7)^{12} \approx 0.1144$ **9 إجاباتوحلول «دعنا نفكرونتناقش» 1**  $0+0=0$ ,  $0+1=1$ ,  $1+0=1$ ,  $1+1=2$ ,  $2+0= 2$ ,  $0+2= 2$ ,  $2+1= 3$ ,  $1+2= 3$ **2 (a)**  $P(E = 0) = \frac{1}{6}$ ,  $P(E = 1) = \frac{1}{3}$ ,  $(3) = 0$ ) =  $\frac{1}{6}$ ,  $P(E = 1) = \frac{1}{3}$  $P(E = 2) = \frac{1}{3}$ **:źƧŸţ** *<sup>P</sup>***( )** *<sup>A</sup>* **<sup>=</sup>** *<sup>A</sup>***źƇŚƴƗŵŶƗ** *<sup>S</sup>* **źƇŚƴƗŵŶƗ** 144 144 **تذكر :**<br>في تجربة عشوائية، عند رمي<br>عدد عناصر فضاء العينة *<sup>n</sup>***( )** *<sup>S</sup>* **<sup>2</sup>***<sup>m</sup>* **<sup>=</sup>** معلومة:<br>كانت الروبية الهندية العملة<br>المتداولة في دولة الكويت<br>وعشرين عامًا، وفي 17 مايو<br>1961 انتهى تعامل دولة<br>الكويت بهذه العملة بناءً على قاعدة التسوية مع المصرف<br>المركزي الهندي التالية:<br>1 000 روبية = 75 دينارًا كويتيًّا.<br>أي 1 روبية = 75 فلسًا<br>أو 13.33 روبية تعادل دينارًا

الحل:

 $S = \{1, 2, 3, 4, 5, 6\}$  **d** فضاء العينة:  $\bullet$ *<sup>n</sup>***( )** *<sup>S</sup>* **<sup>=</sup> <sup>6</sup> :ŠƴǀƘƫř ŌŚƌƟźƇŚƴƗŵŶƗ**

*<sup>X</sup>* **<sup>=</sup> "<sup>012</sup> , , , :ƾŗřƺƄƘƫřźÚ ǀƜŤưƫř ƻŶƯ `**

**:ƾƷ** *X* **ƾŗřƺƄƘƫřźǀƜŤưƬƫ** *f* **ƾƫŚưŤůLJř ƖƿŻƺŤƫř Šƫřŵ d**

 $\frac{1}{6}$   $\frac{1}{6}$ 

**:ŶūƹŐƟ**

**.**<br>فأو جد ما يلي:

 $(3)$  مثال

**:ƪŰƫř :ŠƴǀƘƫř ŌŚƌƟ a**

**.***n S***( ) ƵźƇŚƴƗŵŶƗƹ ( )** *<sup>S</sup>* **ŠƴǀƘƫř ŌŚƌƟ a .** *X* **ƾŗřƺƄƘƫřźǀƜŤưƫř ƻŶƯ b**

**.** *X* **ƾŗřƺƄƘƫřźǀƜŤưƫř ƻŶƯźƇŚƴƗ ƲƯźƈƴƗ ƪƧ ƩŚưŤůř c .** *<sup>X</sup>* **ƾŗřƺƄƘƫřźǀƜŤưƬƫ** *<sup>f</sup>* **ƾƫŚưŤůLJř ƖƿŻƺŤƫř Šƫřŵ d**

*<sup>X</sup>* **<sup>=</sup>** "**<sup>0123</sup> ,, ,** , **:ƾŗřƺƄƘƫřźÚ ǀƜŤưƫř ƻŶƯ `**

 $x \begin{bmatrix} 0 \\ 1 \end{bmatrix}$  1 2 3

 $\frac{1}{8}$   $\frac{3}{8}$ 

 $\frac{3}{8}$   $\frac{3}{8}$ 

**:***X* **ƾŗřƺƄƘƫřźǀƜŤưƬƫ ƾƫŚưŤůLJř ƖƿŻƺŤƫř Šƫřŵ d**

**8**  $\frac{3}{8}$   $\frac{1}{8}$  **ř Ô**

**ر** احذا.

*x* **0 1 2**

**:ƲƗźÚ ŞƘƿ** *X* **ƾŗřƺƄƘƫřźǀƜŤưƫř ƱŚƧřŷœ ¬şŶůřƹşźƯŵźƳźŬů ƾƯŹŶƴƗ 2**

 $P(X = 0) + P(X = 1) + P(X = 2) = \frac{2}{3} + \frac{1}{6} + \frac{1}{6} = 1$  :  $\therefore$  (2) أن:

عند إلقاء قطعة نقو د ثلاث مرات متتالية، إذا كان المتغير العشوائي X يعبّر عن رعدد الكتابات، ـ

 $S = \{ (H,H,H), (H,H,T), (H,T,H), (T,H,H), (T,H,H), (H,T,T),$ 

 $(T, H, T), (T, T, H), (T, T, T)$ 

 $n(S) = 8$ **b** *<sup>S</sup>* **ŠƴǀƘƫř ŌŚƌƟźƇŚƴƗ źƈƴƗ ƪƧ ƾƟšŚŝŚŤƨƫřŵŶƗ**  $(H,H,H)$  $\overline{(H,H,T)}$  $(H, T, H)$  $(T, H, H)$  $(H, T, T)$  $(\overline{T}, \overline{H}, \overline{T})$  $(T, T, H)$  $(T, T, T)$ 

**c**  $P(X = 0) = \frac{1}{8}$  $P(X = 1) = \frac{3}{8}$  $P(X = 2) = \frac{3}{8}$  $P(X = 3) = \frac{1}{8}$ 

 $f(x)$ 

**.** *n***(***S***) ŠƴǀƘƫř ŌŚƌƟźƇŚƴƗŵŶƗƹ** *S* **ŠƴǀƘƫř ŌŚƌƟ a .***X* **ƾŗřƺƄƘƫřźǀƜŤưƫř ƻŶƯ b .***S* **ŠƴǀƘƫř ŌŚƌƟźƇŚƴƗ ƲƯźƈƴƗ ƪƧ ƕƺƣƹ ƩŚưŤůř c .***X* **ƾŗřƺƄƘƫřźǀƜŤưƬƫ** *f* **ƾƫŚưŤůLJř ƖƿŻƺŤƫř Šƫřŵ d**

 $f(x)$   $\frac{2}{3}$   $\frac{1}{6}$ 

**.´ƦƫŷźǀƜƫ -1 ƹ¬ 4 ƲƯźƜƇŏźƷŚƔƫřŵŶƘƫř Ʊƺƨƿ ŚƯŶƴƗ 1 ƶƴƯŚůƹźƐƯ Ô źƷŚƔƫřŵŶƘƫř ƖŝźƯª** 

**<sup>b</sup>** *<sup>S</sup>* **ŠƴǀƘƫř ŌŚƌƟźƇŚƴƗ** *<sup>X</sup>* **ƾŗřƺƄƘƫřźǀƜŤưƫř ƻŶƯźƇŚƴƗ 1 1 2 0 3 0 4 2 5 0 6 0**

**c**  $\therefore$   $f(x_i) = P(X = x_i)$  $f(0) = P(X = 0) = \frac{4}{6} = \frac{2}{3}$  $f(1) = P(X = 1) = \frac{1}{6}$  $f(2) = P(X = 2) = \frac{1}{6}$ 

**(b)** 
$$
P(E = 3) = 1 - \left(\frac{1}{6} + \frac{1}{3} + \frac{1}{3}\right) = \frac{1}{6}
$$
  
\n $0, 1, 2$   $\therefore$   $\frac{1}{3}$   $\therefore$  **(a) (3)**  
\n**(b)**  $P(P = 0) = \frac{2}{3}$ ,  $P(P = 1) = \frac{1}{6}$ ,  $P(P = 2) = \frac{1}{6}$ 

«حاول أن تحل»

![](_page_7_Figure_1.jpeg)

![](_page_7_Figure_2.jpeg)

![](_page_7_Figure_3.jpeg)

![](_page_7_Figure_4.jpeg)

![](_page_8_Figure_0.jpeg)

![](_page_9_Picture_8.jpeg)

![](_page_10_Figure_0.jpeg)

![](_page_11_Picture_5.jpeg)

| PROOF                 | 10.10               |
|-----------------------|---------------------|
| \n\n $\frac{1}{2}$ \n | \n $\frac{1}{2}$ \n |
| \n\n $\frac{1}{2}$ \n | \n $\frac{1}{2}$ \n |
| \n\n $\frac{1}{2}$ \n | \n $\frac{1}{2}$ \n |
| \n\n $\frac{1}{2}$ \n | \n $\frac{1}{2}$ \n |
| \n\n $\frac{1}{2}$ \n | \n $\frac{1}{2}$ \n |
| \n\n $\frac{1}{2}$ \n | \n $\frac{1}{2}$ \n |
| \n\n $\frac{1}{2}$ \n | \n $\frac{1}{2}$ \n |
| \n\n $\frac{1}{2}$ \n | \n $\frac{1}{2}$ \n |
| \n\n $\frac{1}{2}$ \n | \n $\frac{1}{2}$ \n |
| \n\n $\frac{1}{2}$ \n | \n $\frac{1}{2}$ \n |
| \n\n $\frac{1}{2}$ \n | \n $\frac{1}{2}$ \n |
| \n\n $\frac{1}{2}$ \n | \n $\frac{1}{2}$ \n |
| \n\n $\frac{1}{2}$ \n | \n $\frac{1}{2}$ \n |
| \n\n $\frac{1}{2}$ \n | \n $\frac{1}{2}$ \n |
| \n\n $\frac{1}{2}$ \n | \n $\frac{1}{2}$ \n |
| \n\n $\frac{1}{2}$ \n | \n $\frac{1}{2}$ \n |

 $= 0.1240 + 0.0230 = 0.1470$ 

![](_page_12_Picture_1.jpeg)

![](_page_12_Picture_1406.jpeg)

![](_page_13_Figure_0.jpeg)

.ƮƔŤƴưƫř ƾƫŚưŤůDžř ƖƿŻƺŤƫř ƖŞŤţ *f* ŠƫřŶƫř Ʊŏ ŢŞŧŏ **(b)**

تمرَّن<br>8–3

- .*P X* ^0 3 <sup>1</sup> # h Ŷūƹŏ **(c)**
	- 60 60 . *f* ŠƫřŶƬƫ ƲƿŚŞŤƫřƹ ƖÚ ƣƺŤƫř Ŷūƹŏ **(d)**

#### 5) التدريس

ناقش مع الطلاب فكرة المتغيرات المتصلة واطلب إليهم إعطاء أمثلة حياتية حول متغيرات متصلة. شدّد على تعريف التوزيع الاحتمالي لمتغير عشوائي متصا ٖ. اشرح كل من النقاط الثلاث: f متصلة على الفترة I، f> 0، المساحة المحددة تساوي العدد الصحيح 1. اسأل الطلاب. كيف يمكن إيجاد المساحة المحددة بين  $\alpha x=0$  بيان الدالة  $\frac{1}{4}$  والمحور السيني والمستقيمين  $\int x = 4$ أشر إلى أنه نحسب مساحة المستطيل حيث بعديه 4 و $\frac{1}{4}$ . نبّه الطلاب إلى:  $P(a \leq X \leq b) = P(a < X \leq b) = P(a \leq X < b)$  $= P(a \le X \le b) ...$ أي أنه إذا كانت الفترة مغلقة أو مفتوحة فالاحتمال هنا لا يتغيّر لأن احتمال قيمة معزولة للمتغير X تساوي الصفر.  $(1), (2)$ في المثالين يعتبر هذان المثالان تطبيق مباشر لمفهوم التوزيع الاحتمالي لمتغير عشوائي متصل يهدف إلى تركيز خواص دالة كثافة الاحتمال عند الطالب. في المثال (1) مساحة

مساحة مثلث. ا في المثال (3) يعتبر هذا المثال تطبيق مباشر وسهل على مفهوم التوزيع الاحتمالي المنتظم لمتغير عشوائي متصل وإيجاد التوقع و التباين. في المثالين (5) ,(4)

المنطقة هي مساحة مستطيل بينما في المثال (2) فهي

تحقق من أن الطلاب يجيدون استخدام جدولي التوزيع الطبيعي المعياري (z) رقم (4) ورقم (5) لحساب الاحتمالات.

![](_page_14_Figure_4.jpeg)

![](_page_14_Picture_101.jpeg)

#### $\int_0^1 f(x) dx$

يبيّن المثالان (2) ,(1) الترابط بين هذا الدرس وكل الوحدة مع الحياة اليومية.

### 7 أخطاء متوقعة ومعالجتها

قد يخطئ الطلاب في إيجاد الاحتمالات وخاصة في التمييز بين الإشارتين >، <. كما قد يجدون صعوبة في استخدام جدولي التوزيع الطبيعي المعياري، أعطهم بعض الأمثلة لتجنب ذلك.

# 8 التقييم

راقب الطلاب وهم يعملون على فقرات «حاول أن تحل»، وتحقق من صحة عملهم ودقته.

# اختبار سريع

**0** إذاكان X متغيرًا عشوائيًّا متصلًا ودالة كثافة  $f(x) = \begin{cases} \frac{1}{4} : & -3 \leq x \leq 1 \ 0 & \text{if } 0 \end{cases}$ في ما عدا ذلك : فأوجد.  $2 \times \frac{1}{4} = \frac{1}{2}$   $P(-1 \le X \le 1)$  (a)  $\overline{0}$  $P(X = 0)$  (b)

 $f(x) = \begin{cases} \frac{1}{5} : -1 \leq x \leq 4 \ 0 : 0 \leq x \leq 4 \end{cases}$ . في ما عدا ذلك  $f(x) = \begin{cases} 1 & \text{if } x \leq 4 \ 0 & \text{if } x \leq 6 \end{cases}$ (a) أُثبت أن الدالة هي دالة كثافة احتمال.  $5 \times \frac{1}{5} = 1$ (b) أثبت أن الدالة f تتبع التوزيع الاحتمالي المنتظم.  $\frac{1}{b-a} = \frac{1}{4-(-1)} = \frac{1}{5}$ (c) أوجد التوقع والتباين للدالة f.  $u = \frac{-1+4}{2} = \frac{3}{2}$ الته قع.

$$
\sigma^2 = \frac{(4 - (-1))^2}{12} = \frac{25}{12}
$$

![](_page_15_Figure_10.jpeg)

![](_page_15_Picture_11.jpeg)

![](_page_16_Figure_0.jpeg)

**2 (a)** *P X*( ) <sup>1</sup> <sup>2</sup> <sup>1</sup> <sup>1</sup> <sup>2</sup> 1 4 <sup>1</sup> <sup>1</sup> = = # # **(b)** *PX PX* () ( ) 11 11 <sup>4</sup> 1 4 <sup>3</sup> \$ =- =- = <sup>1</sup> **(c)** *P X*( ) = = 1 0 ( ) 2 1 **3 (a (**مساحة المنطقة المستطيلة: = - 1 31 # ` الدالة *f* هي دالة كثافة احتمال.  **(b)** *b a* 1 3 1 1 2 1 - <sup>=</sup> - <sup>=</sup> ًإذا *f* دالة تتبع التوزيع الاحتمالي المنتظم فهي على الصورة: ( ) : : *f x b a axb* <sup>1</sup> 0 # # <sup>=</sup> - - \* في ما عدا ذلك  **(c)** *P X* ( ) 2 3 32 <sup>2</sup> 1 2 <sup>1</sup> <sup>1</sup> # =- = ^ <sup>h</sup>#  **(d)** *a b* 2 2 1 3 <sup>=</sup> <sup>2</sup> <sup>+</sup> التوقع:<sup>+</sup> = = <sup>μ</sup> ( ) *b a* 12 12 2 3 <sup>2</sup> 1 <sup>2</sup> <sup>2</sup> التباين: = = <sup>σ</sup> -= **4 (a)** *P z*( .) . # 0 95 0 82894 <sup>=</sup>  **(b)** *P z*^ ^ <sup>2</sup> 0 71 . h h = -1 0.71 *P z* # = -1 0 76115 . <sup>=</sup> 0 23885 .  **(c)** ^1.45 3.26 G G*zP* <sup>h</sup> = - *P P* ^ ^ *z z* G G 3.26 1.45 h h = - 0 99944 0 92647 . .

 $= 0.07297$ 

![](_page_17_Figure_2.jpeg)

 **Natural Probability Distribution**  $N(\mu, \sigma^2)$  $N(\mu, \sigma^2)$  **التوزيع الاحتمالي الطبيعي** يعتبر التوزيع الاحتمالي الطبيعي من أهم التوزيعات الاحتمالية المتصلة وقد سبق أن درسنا منحنى التوزيع الطبيعي وخواصه

.<br>والتي منها<sub>ً:</sub>

![](_page_18_Picture_0.jpeg)

المرشد لحل المسائل

![](_page_19_Figure_1.jpeg)

![](_page_19_Figure_2.jpeg)

![](_page_19_Picture_84.jpeg)

![](_page_20_Figure_0.jpeg)

![](_page_21_Picture_2771.jpeg)

![](_page_21_Picture_2772.jpeg)

![](_page_21_Picture_2773.jpeg)

![](_page_21_Picture_2774.jpeg)

![](_page_22_Picture_3871.jpeg)

![](_page_22_Picture_3872.jpeg)

![](_page_22_Picture_3873.jpeg)

![](_page_22_Picture_3874.jpeg)

![](_page_22_Picture_3875.jpeg)